## **pushTAN: первоначальная настройка**

**www.sparkasse-kl.de/pushtan**

Ė Sparkasse Kaiserslautern

Начните процесс регистрации, описанный ниже, только после того, как получите **письмо о регистрации** и Bаши **данные для входа** в интернет-банкинг (PIN-код для доступа и имя пользователя). Если Вы сменили предыдущую систему безопасности на технологию pushTAN, Bаши данные для входа останутся прежними. В противном случае Bы получите по почте отдельное письмо с PIN-кодом, содержащее Bаши новые данные для входа.

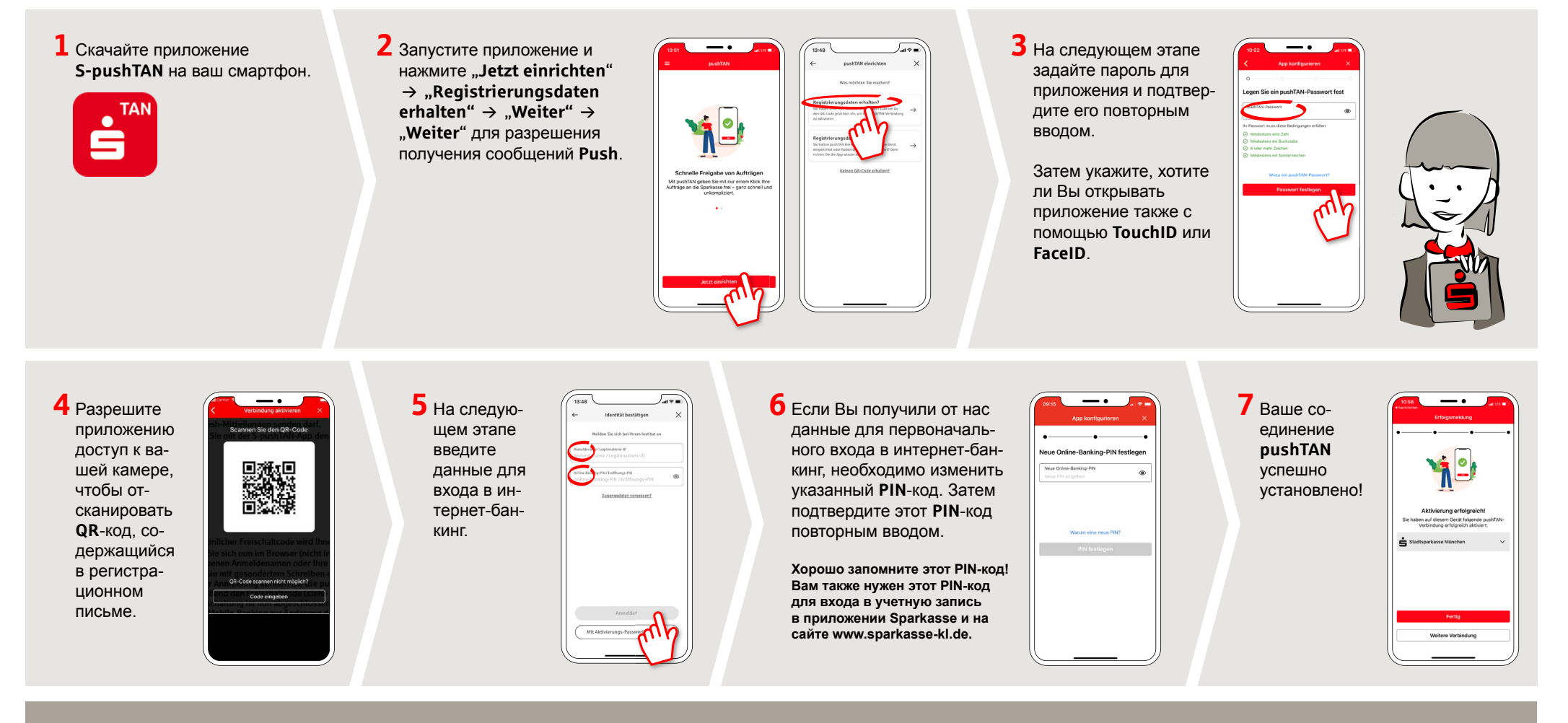

**DO YOU HAVE ANY QUESTIONS? WE WILL BE HAPPY TO HELP YOU.**

Kunden-Service-Center: You can contact us under **0631/3636-0 Mon – Fri from 8 am – 6 pm**.

Further information about pushTAN is available at: **www.sparkasse-kl.de/pushtan**

**Further information about Online-Banking www.sparkasse-kl.de/onlinebanking-hilfe**